## Submit Video Assignment (Panopto)

Last Modified on 19/07/2024 4:18 pm HKT

## Overview

• This article shows you the steps to submit a video assignment to a Panopto assignment folder

## Steps

- I. Submit video assignments
  - 1. Access your Blackboard Course and "Panopto". (*Remarks: 2FA (DUO Two Factor Authentication)* (https://www.itsc.cuhk.edu.hk/all-it/information-security/two-factor-authentication-2fa/) is required for accessing Blackboard and Panopto, starting from 3 July 2024 for students. Avoid changing your phone right before the due date. Ensure that you have successfully enrolled your account and registered your device in DUO. Additionally, please check and attempt to sign on to Blackboard and Panopto before deadline.)

| CU-2024 Blackboard<br>Sandbox Course (ITSC-<br>SC0001) | Notifications ©    |                                                                 |
|--------------------------------------------------------|--------------------|-----------------------------------------------------------------|
|                                                        | Add Course Module  |                                                                 |
| Notifications 💿                                        |                    |                                                                 |
| Announcements 📀                                        |                    |                                                                 |
| •                                                      | ♥ My Announcements |                                                                 |
| Course Outline 📀                                       |                    | No Course or Organization Announcements have been posted today. |
| Course Contents 🖬 💿                                    |                    |                                                                 |
| Panopto 💿                                              | ™ My Tasks         |                                                                 |
| Discussion Board 📀                                     | My Tasks:          |                                                                 |
| Groups 💿                                               | my tosts.          | No tasks due.                                                   |
| Email 🖾 💿                                              |                    |                                                                 |
| Tools 🖾 💿                                              |                    |                                                                 |
| •                                                      | T What's New       |                                                                 |

2. Access the assignment folder according to the information provided by your Instructor / TA/Support Staff.

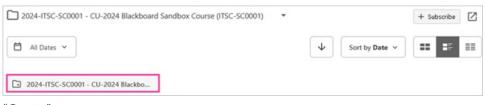

3. Click on "Create".

| Q Search in folder "2024-ITSC-SC0001 - CU-2024 Blackboard Sandbox Cour           |        | + Create          | Powered by<br>Panopto | ? |
|----------------------------------------------------------------------------------|--------|-------------------|-----------------------|---|
| 2024-ITSC-SC0001 - CU-2024 Blackboard Sandbox Course (ITSC-SC0001) [assignments] | •      |                   | + Subscribe           | Ø |
| 🗎 All Dates 👻                                                                    | ¥      | Sort by Date v    |                       |   |
| To get started, drop any video from your computer here or click the Create but   | ton to | make a new record | ding                  |   |

4. Click on "Upload media".

| Q Search in folder "2024-ITSC-SC0001 - CU-2024 Blackboard Sandbox Co     |   | Panopto for Windows<br>Record in application                    |  |
|--------------------------------------------------------------------------|---|-----------------------------------------------------------------|--|
| 2024-ITSC-SC0001 - CU-2024 Blackboard Sandbox Course (ITSC-SC0001) (assi |   | Panopto Capture<br>Record in browser                            |  |
| 🗎 All Dates 🗸                                                            | ۵ | Upload media<br>Create new sessions by uploading video or audio |  |

5. Drag video or audio files here (or click to find on your computer).

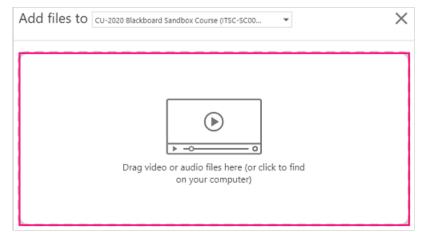

6. Make sure the upload complete. You can close the window.

| Add files to 2019-ITSC-SC0401: CU-2019<br>Blackboard Sandbox Course (ITSC-SC0401)<br>[assignments] | × |
|----------------------------------------------------------------------------------------------------|---|
| Drag video or audio files here (or click to find<br>on your computer)                              | · |
| ✓ Upload complete. You can close this window now.                                                  |   |
| N MP4 1155000000-VideoAssignment<br>Processing                                                     |   |

- II. Check the video submissions
  - The video submitted will show as "Processing".
  - You should check the video the next day to ensure it can be processed successfully.

| 2019-ITSC-SC0401: CU-  | 2019 Blackboard Sandbox Course (ITSC-SC0401) [assignments]                                                                                                    |
|------------------------|----------------------------------------------------------------------------------------------------|
| Sort by: Name Duration | Date  Rating                                                                                                    |
|                        | 1155000000-VideoAssignment                                                                                                    |
|                        |                                                                                                    |
|                        | Processing                                                                                                    |
| -                      |                                                                                                    |
|                        | 2019-ITSC-SC04, CU-2019 Blackboard Sandbox Course (ITSC-SC0401) [assignments]                                                                                                    |
|                        | Sort by: Name Duration 🗸 🗸 Rating                                                                                                    |
|                        | 1155000000-VideoAssignment                                                                                                    |
|                        | Analysis and Analysis and Analy |
|                        |                                                                                                    |
|                        | (1998) [Concentration                                                                                                    |

## Reminders

- 1. By default, you can only see your own video in the assignment folder after the submission. Please do NOT change the 'Who has access' option under 'Share'. Changing the option can make the video accessible by anyone at CUHK or anyone with the link.
- 2. If you see a message asking you to accept or enable cookies, you will need to turn on third party cookies in your browser: Panopto Support: How Do I Enable Third Party Cookies in Supported Browsers? (https://support.panopto.com/s/article/How-to-Enable-Third-Party-Cookies-in-Supported-Browsers)
- 3. There are currently issues with uploading videos from iOS devices:
  - Turn Off High Efficiency Mode for Recording in iOS (https://support.panopto.com/s/article/Turn-off-High-Efficiency-Mode-for-Recording-in-iOS)
  - How Do I Troubleshoot Uploading Videos From iOS Devices? (https://support.panopto.com/s/article/Troubleshoot-Failed-iOS-Uploads)
- 4. If possible, reduce the video size of the assignment.
- 5. Check the supported format: Panopto Support: Learn About Supported Media File Types for Uploading (https://support.panopto.com/s/article/Supported-File-Types)